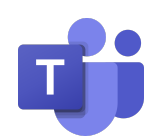

## **Microsoft Teams Across Different Devices**

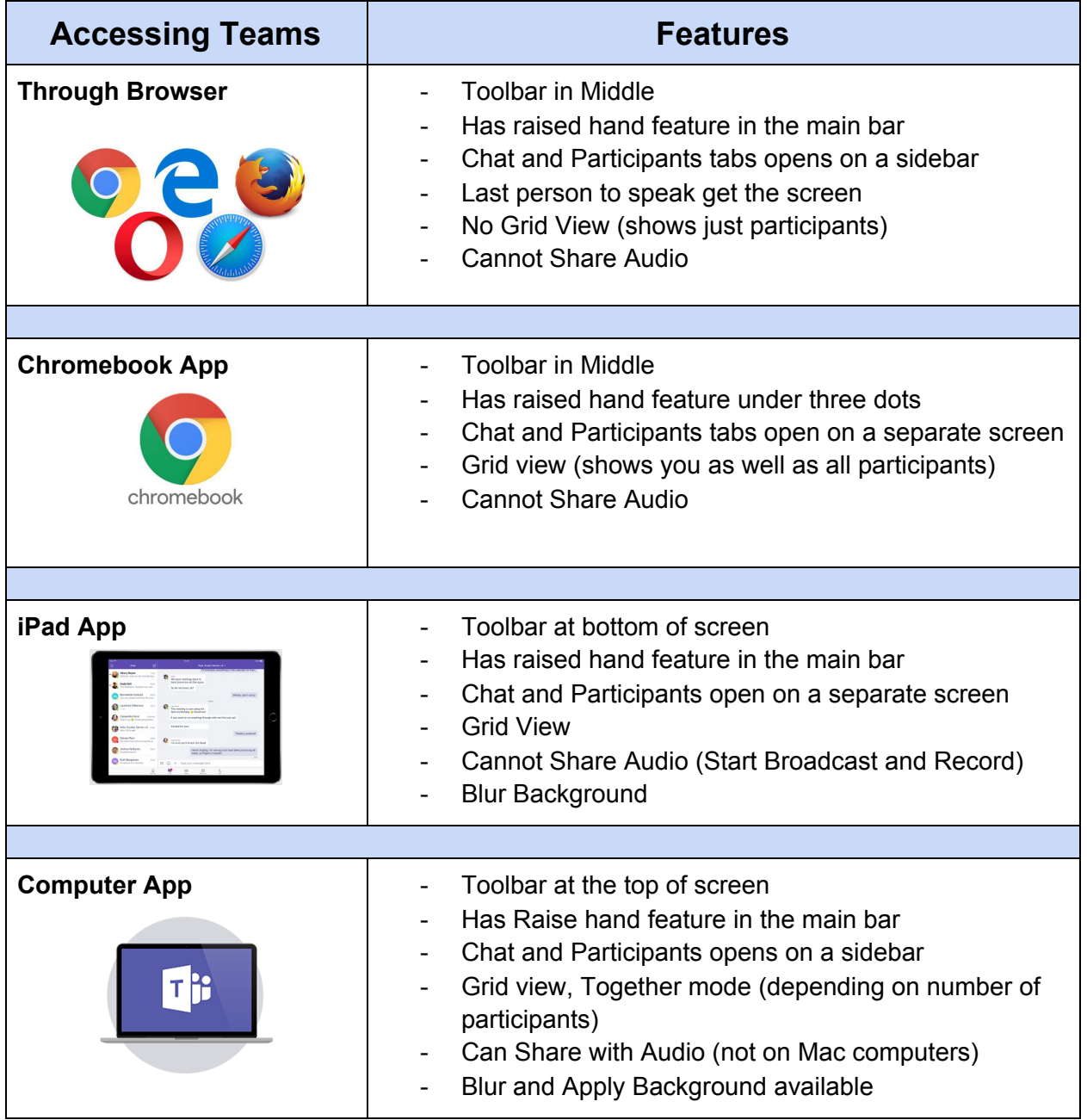

\*Students who are unable to see other participants might have disabled incoming video.